**RESEARCH POSTER PRESENTATION DESIGN © 2011 www.PosterPresentations.com**

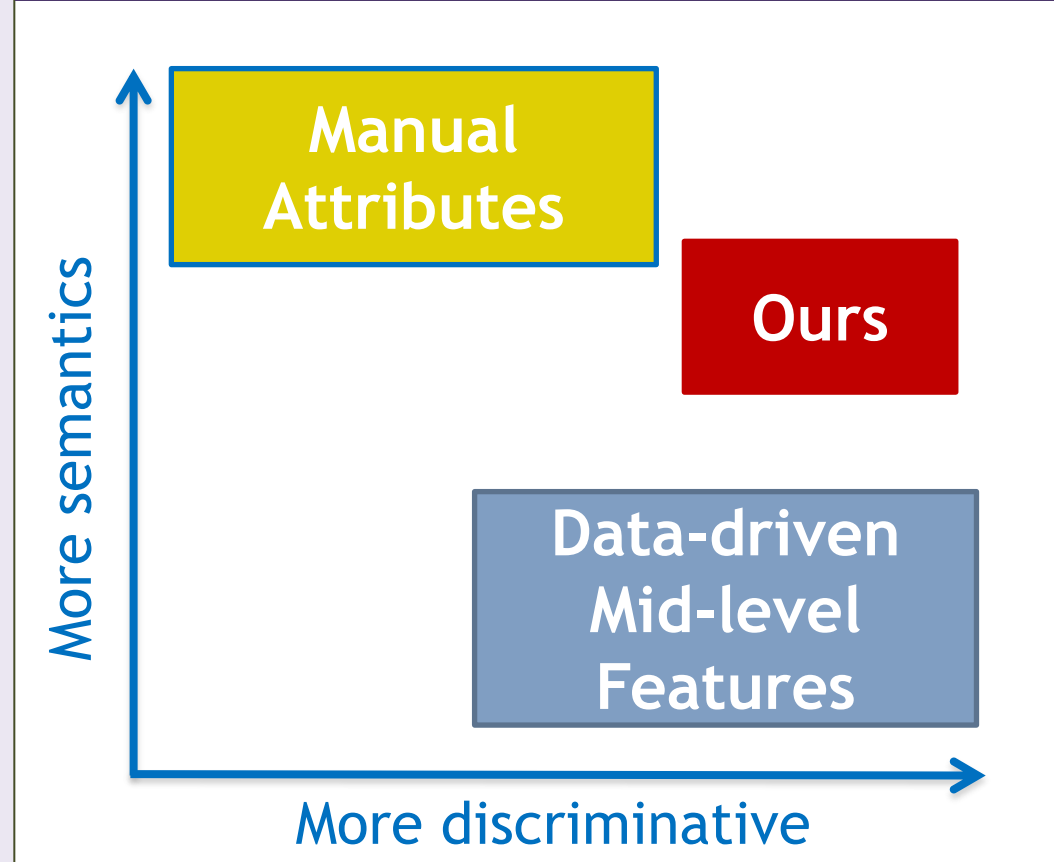

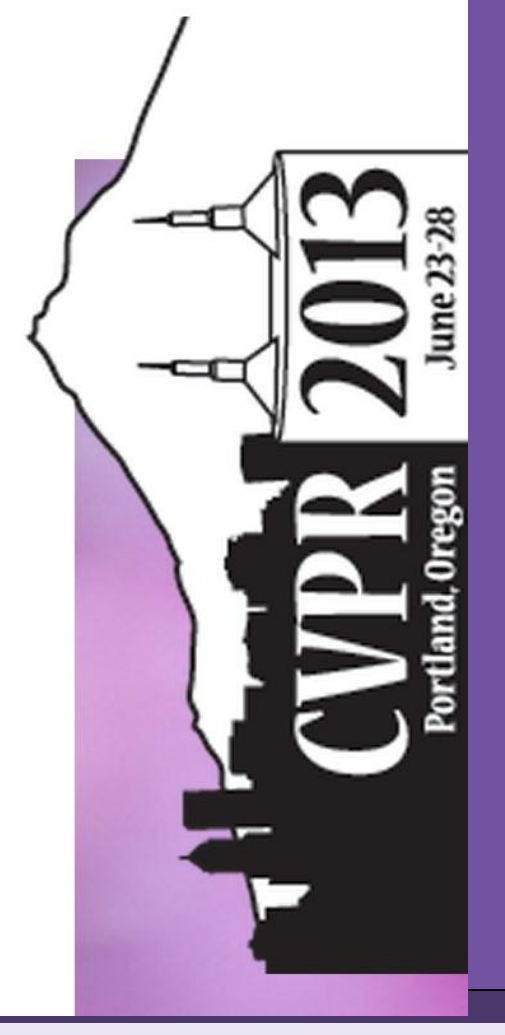

# Designing Category-Level Attributes for Discriminative Visual Recognition Felix X. Yu<sup>+</sup> Liangliang Cao\* Rogerio S. Feris\* John R. Smith\* Shih-Fu Chang<sup>+</sup> <sup>+</sup>Columbia University \*IBM T.J. Watson Research Center

# **3. Related Works**

**"Attribute"** often refers to human nameable properties (e.g., furry, striped, black) that are shared across categories.

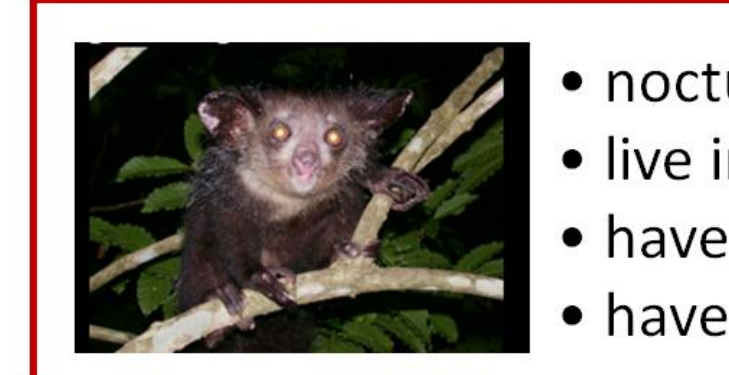

- urnal
- in trees
- large eyes long middle fingers

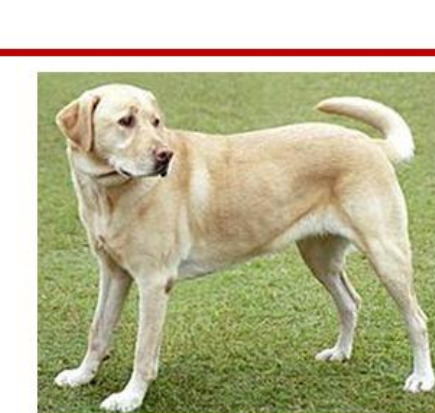

- not nocturnal
- · do not live in trees
- (Maybe) large eyes
- no long middle fingers

# **6. Experiments**

**6.1 The designed attributes are discriminative for novel, yet related categories.**

**Application 1: Describing images/ semantic mid-level features Application 2: Zero-shot Learning** 

Which of these images shows an aye-aye?

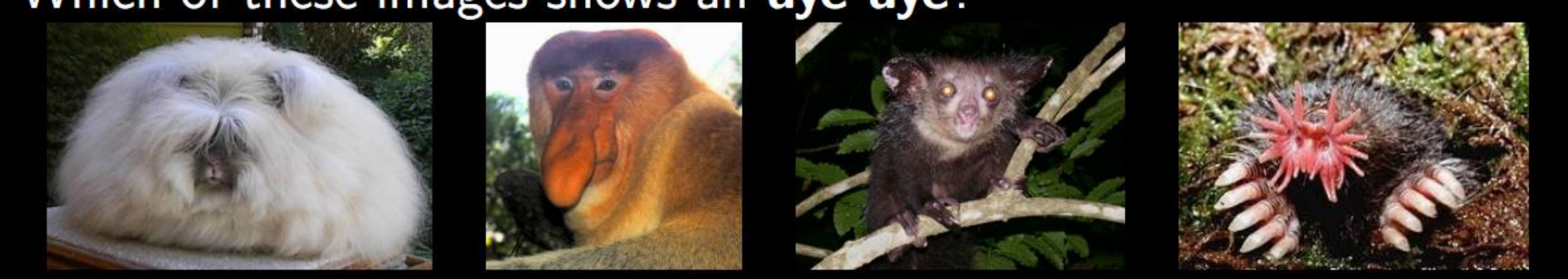

Define novel categories in terms of the existing attributes (by user or animal specialist): Aye-ayes are • nocturnal • live in trees • have large eyes • have long middle fingers

\*Picture credit: C. Lampert **More Applications: Image Retrieval, face verification, action recognition, rate event detection…**

**The "Classic" steps for attribute-based recognition:** 

- Manually picking (designing) a set of words as attributes.
- Label those attributes on some images.
- Train the attribute classifiers.

#### **The Problems:**

- Expensive!
- The manually designed attributes may not be discriminative.

# **1. Attributes in Computer Vision**

# **2. Summary of Our Approach**

In this paper, we propose a **scalable** approach of **automatically** designing attributes for **discriminative** visual recognition.

#### **Summary of the Idea:**

- Define attributes as associations with a set of known categories (a category-attribute matrix), *e.g., dogs and cats have it but sharks and whales don't.*
- Optimize the category-attribute matrix to make the representation discriminative.

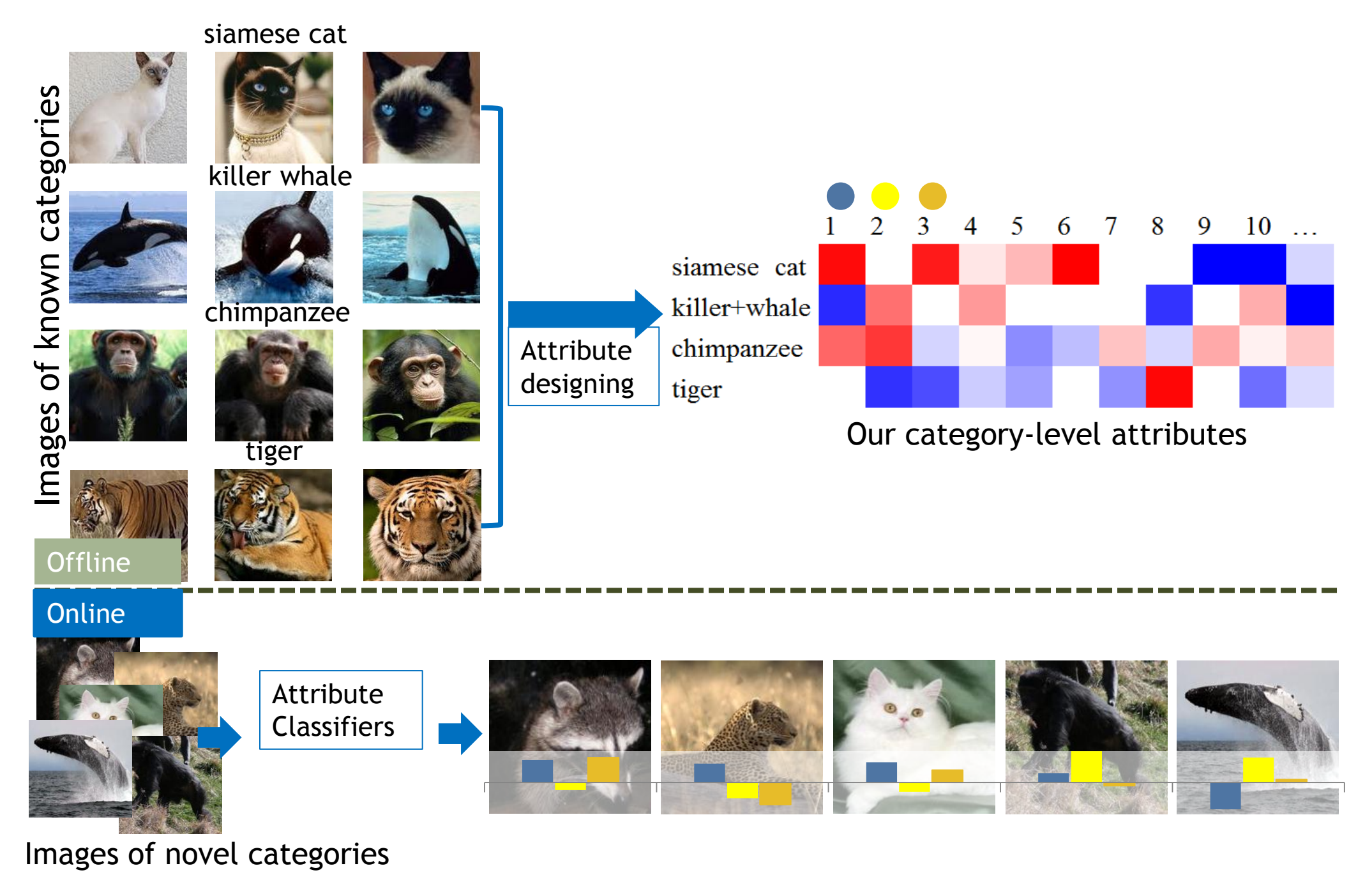

- **Fully automatic**, with a multi-class dataset
- **Discriminative**
- © State-of-the art results in novel category recognition including zeroshot learning, and learning with few examples.
- $\odot$  No clear semantic meanings (but they can be described in terms of known categories).

## **4. A Learning Framework for Visual Recognition with Category-Level Attributes**

• The category-attribute matrix is denoted as  $\mathbf{A} \in \mathbb{R}^{k \times l}$  $(k$  categories, and l attributes).

**Definition 1.** For an input image  $x \in \mathcal{X}$  (as low-level features), we define the following two steps to utilize attributes as mid-level cues to predict its category label  $y \in \mathcal{Y}$ .

**Attribute Encoding:** Compute l attributes by attribute classifiers  $f(x) = [f_1(x), ..., f_l(x)]^T$  in which  $f_i(x) \in \mathbb{R}$  models the strength of the *i*-th attribute for  $x$ .

**Category Decoding:** Choose the closest category (row of  $\mathbf{A}$ ) in the attribute space (column space of  $\mathbf{A}$ ):

## $\arg \min \parallel \mathbf{A}_{i \cdot} - \mathbf{f(x)}^T \parallel.$

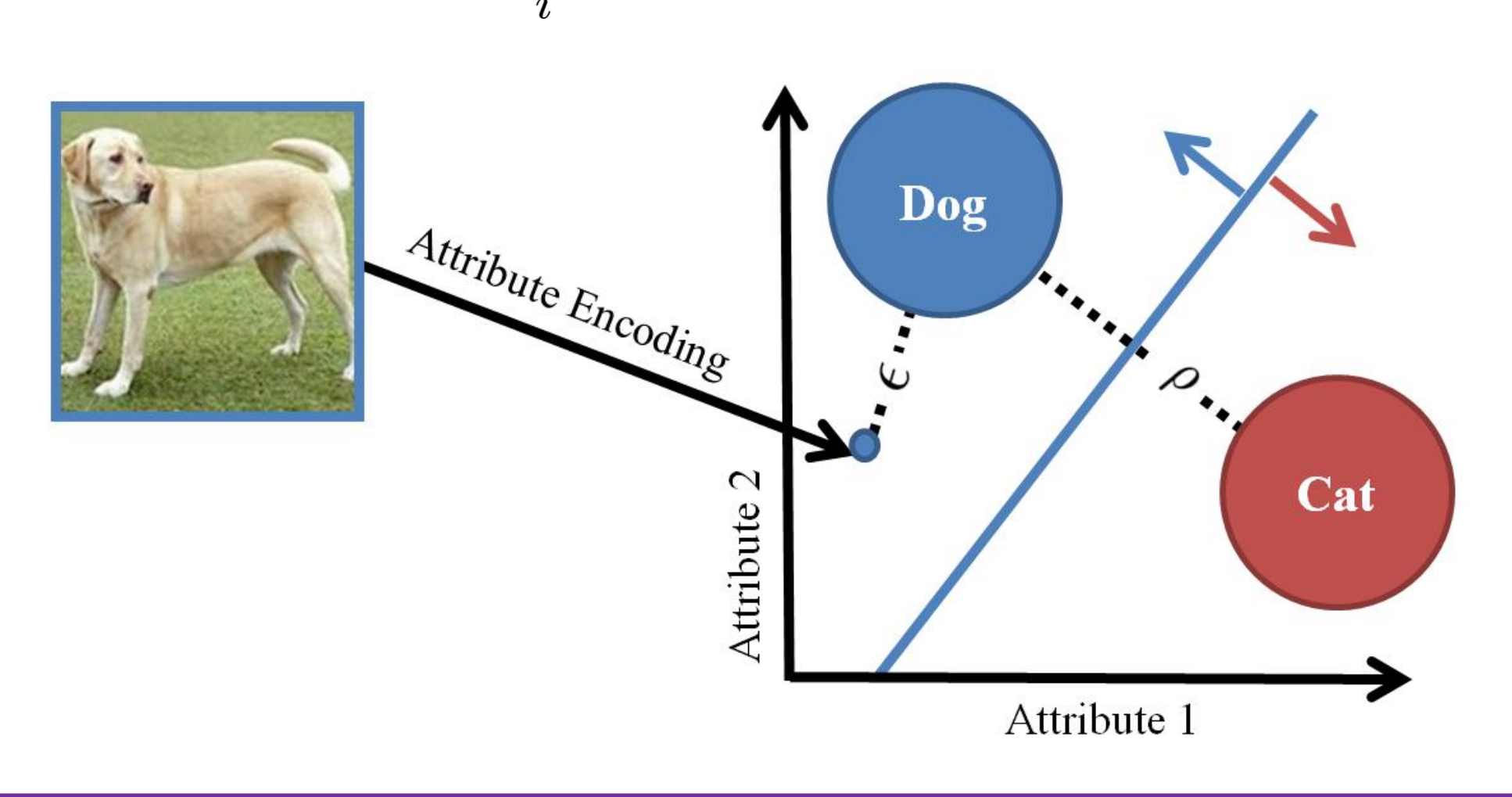

**Definition 2.** Define  $\epsilon$  as the average encoding error of the attribute classifiers  $f(\cdot)$ , with respect to the category-attribute  $matrix A.$ 

$$
\epsilon = \frac{1}{m}\sum_{i=1}^m \parallel \mathbf{A}_{y_i \cdot} - \mathbf{f}(\mathbf{x}_i) \parallel.
$$

**Definition 3.** Define  $\rho$  as the minimum row separation of the category-attribute matrix  $\bf{A}$ 

$$
\rho = \min_{i \neq j} \parallel \mathbf{A}_{i \cdot} - \mathbf{A}_{j \cdot} \parallel.
$$

**Theorem 1.** The empirical error of multi-class classification is upper bounded by  $2\epsilon/\rho$ .

Characters of good attributes:

- Category-separability: Large  $\rho$ .
- Learnability: Small  $\epsilon$ . This also implies that attributes should be shared across "similar" categories.
- Non-redundancy:  $r = \frac{1}{l} \parallel \mathbf{A}^T \mathbf{A} \mathbf{I} \parallel_F^2$ .

## **5. The Attribute Designing Algorithm**

#### **5.1 Learning the Category-attribute Matrix**

$$
\max_{\mathbf{A}} J(\mathbf{A}) = J_1(\mathbf{A}) + \lambda J_2(\mathbf{A}) + \beta J_3(\mathbf{A})
$$

$$
J_1(\mathbf{A}) = \sum_{i,j} ||\mathbf{A}_i - \mathbf{A}_j||_2^2
$$

$$
\bullet \quad J_2(\mathbf{A}) = -\sum_{i,j} S_{ij} \parallel \mathbf{A}_{i \cdot} - \mathbf{A}_{j \cdot} \parallel
$$

$$
\bullet \quad J_2(\mathbf{A}) = - \parallel \mathbf{A}^T \mathbf{A} - \mathbf{I} \parallel^2_{\mathbf{A}}
$$

The visual proximity matrix:  $S \in \mathbb{R}^{k \times k}$ :  $S_{ij} = e^{-D_{ij}/\sigma}$ . • When nonlinear kernels are used, SVM margins, of  $k(k 1)/2$  one-vs-one SVMs modeled on low-level features are used as distance measurement for categories.

• When linear kernels are used we use the distances of category centers (category mean of the low-level features) as distance measurements (complexity linear to  $\#$  images).

We propose to incrementally learn the columns of **A**. Given an initialized  $A$ , optimizing an additional column  $a$ .

max  $\mathbf{a}^T \mathbf{R} \mathbf{a}$  s.t.  $\mathbf{a}^T \mathbf{a} = 1$ ,

in which  $\mathbf{R} = \mathbf{Q} - \eta \mathbf{A} \mathbf{A}^T$ ,  $\mathbf{Q} = \mathbf{P} - \lambda \mathbf{L}$ , **P** is with diagonal elements being  $k-1$  and all the other elements  $-1$ , and **L** is the Laplacian of S,  $\eta = 2\beta$ . This is a Rayleigh quotient problem, with the optimal  $\bf{a}$  as the eigenvector of  $\bf{R}$  with the largest eigenvalue.

## **5.2 Learning the Attribute Classifiers: Weighted SVM**

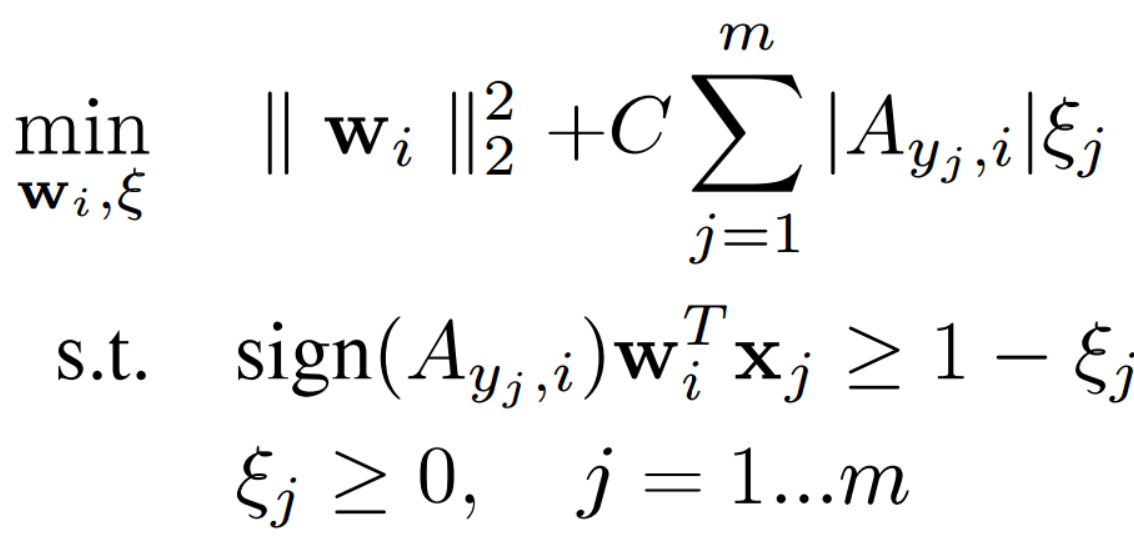

#### **5.3 Efficiency**

The computational complexity of designing an attribute (a column of  $\mathbf{A}$ ) is as efficient as finding the eigenvector with the largest eigenvalue of matrix  $\mathbf{R}$ : 1 hour to design 2,000 attributes based on 950 categories on the large-scale ILSVRC2010 dataset.

**6.2 The designed attributes are discriminative for general novel categories (ILSVRC2010), if we can design a large amount of attributes based on a diverse set of known categories. We train attributes based on 950 categories.** 

#### **6.3 The attributes are effective for zero-shot learning**

Given each novel category, and 40 known categories, we ask the user to find the top-5 visually similar categories:  $S \in$  $\{0,1\}^{p\times k}$ , in which  $S_{ij}$  is the binary similarity of the *i*-th novel category and the *j*-th known category.

The novel categories are related to the designed attributes by the simple weighted sum:

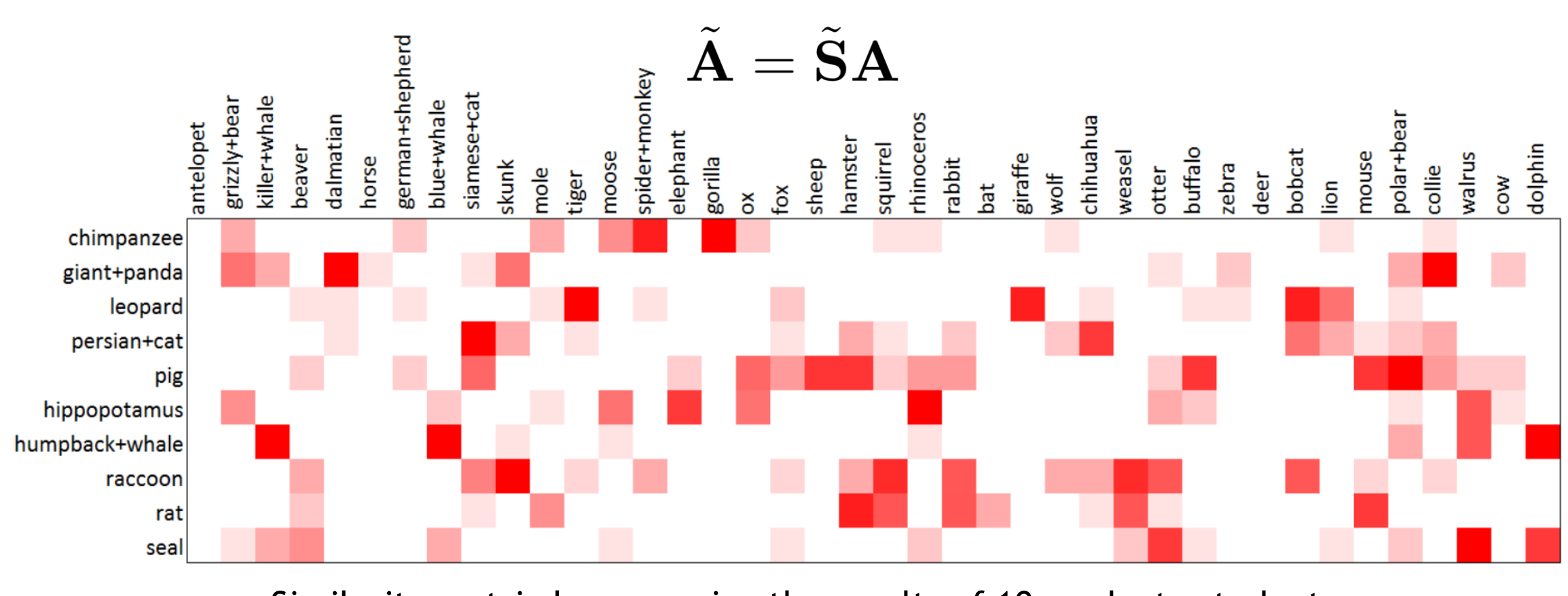

## **6.0 Verifying the Attribute Designing Criterion (AwA)**

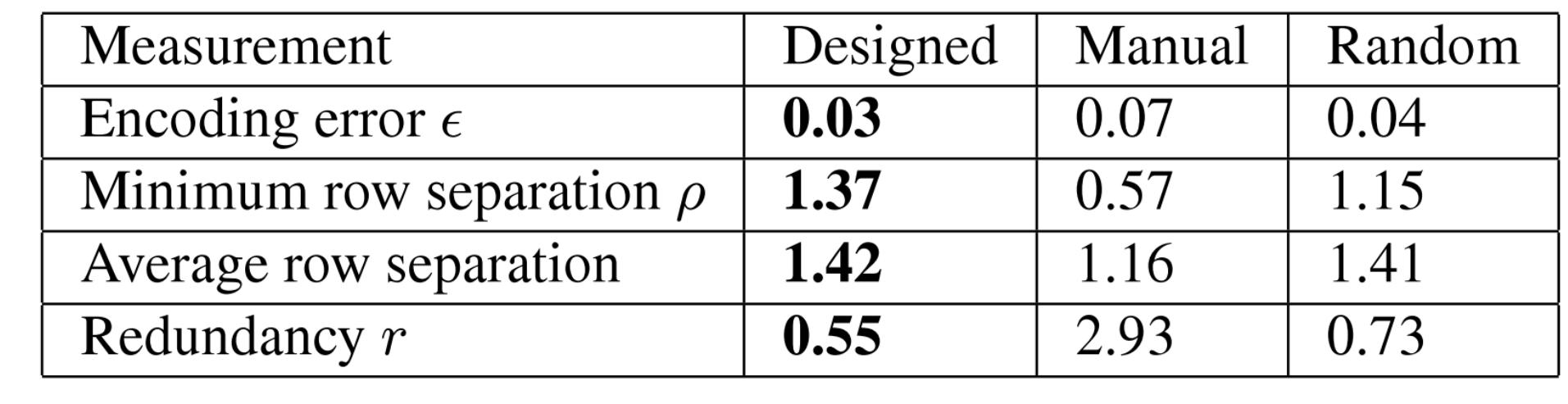

Datasets: AwA (30k images, 50 categories) and ILSVRC2010 (1M images, 1k categories)

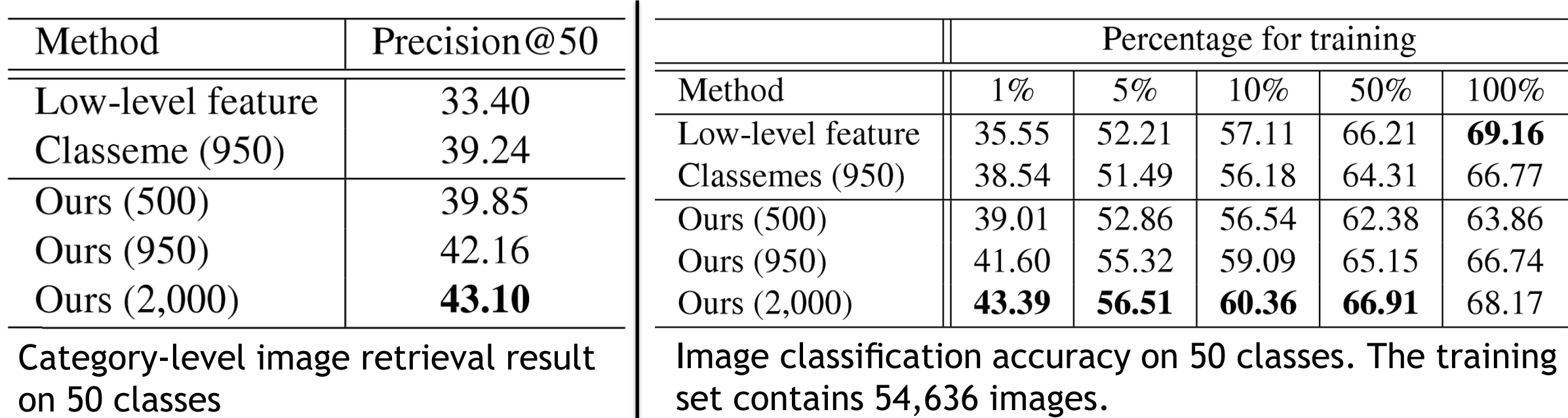

Zero-shot learning result on AwA (40 categories for training, 10 categories for testing)

Adaptive Attribute Design:  $J_1(A) = J_1(SA)$ .

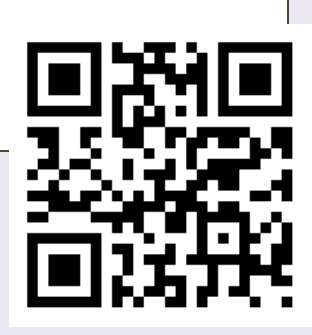

Similarity matrix by averaging the results of 10 graduate students

We can then follow the proposed framework to do zero-shot learning:

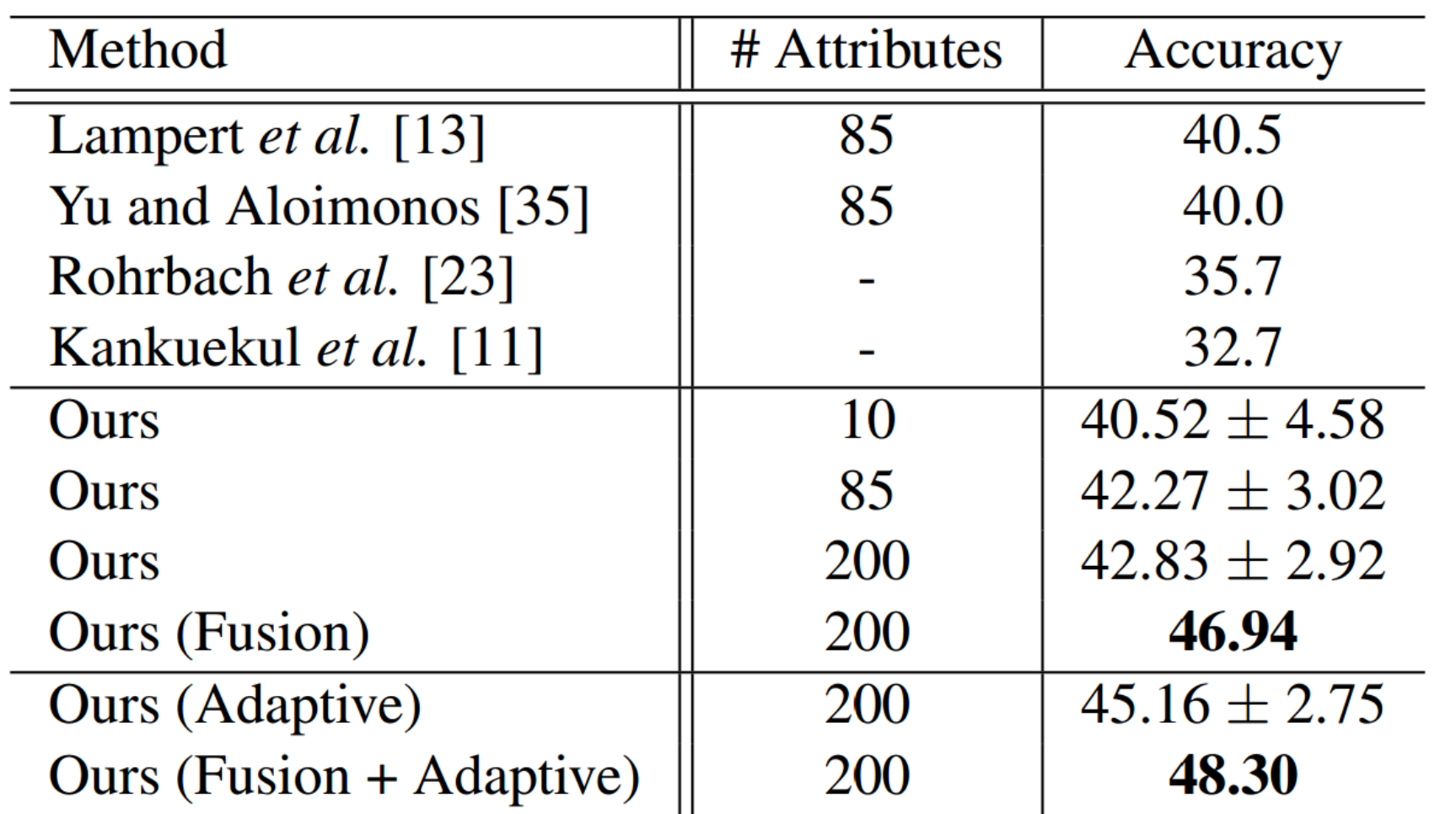

AwA: Use 40 categories to design the attributes. Then use attributes as feature for recognizing the remaining 10 categories, with different # training images.

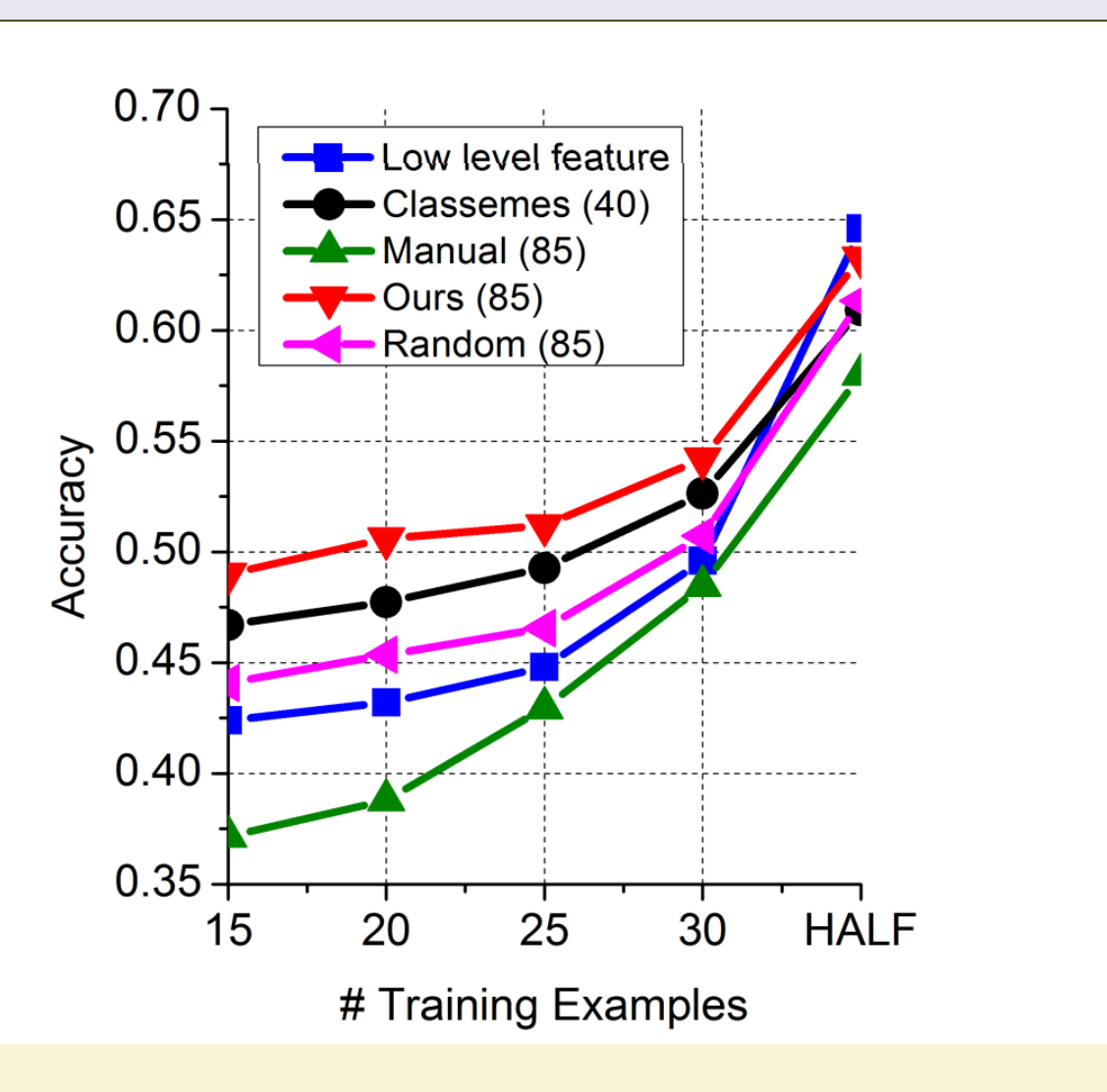

(# Attributes: 85)